URList Crack [Mac/Win] [Latest-2022]

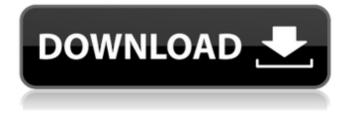

Title: The title to be displayed in the list at the top. URL Counter: Specify an integer that replaces the counter for the entries in the list. Input: URL: Specify an URL that is automatically imported into the list. You can add another URL before the URL counter parameter. Output: File name: Specify the name of the output file and whether you want it to replace the existing file with the same name or just append to it. Launchpad: URLlist Preparation: HDRip The URLs in the list must be valid HLS or

HTA (Adobe Flash) URLs that support videos. These URLs must be in an HLS or HTA compatible format. The URLs in the list must be served with the proper encoding. If your URL is served with BOM (Byte Order Mark) encoding (i.e. UTF-8), the file name of the resulting video file must be encoded using UTF-8. List Creation: Insert URL: Paste an URL into the window. The URL name will be automatically replaced with the counter. URL Counter: Specify an integer that replaces the counter for the entries in the list. Export: Export to: Specify the destination directory for the list

of importable URLs. Launchpad Description: Title: The title to be displayed in the list at the top. URL List: Specify a name for the list. Output File: Specify a name of the output file. Append or Replace?: Specify whether the list will replace the existing list or append to it. Example: URList-1 > hls.txt URList-2 >

URList Crack + Torrent Download [Updated] 2022

======= The application supports the following in the export format: Exports URLS in the following formats: \* EMBED \* JPEG \* FlashGet \* GetRight \* HTML Exports URLs in the following formats: \* AVI \* HTML \* MP3 The application supports the following when importing: Import URLs in the following formats: \* AVI \* JPEG \* HTML \* MP3 \* RTF \* Seamonkey Form Constraints: ----- \* The output file must be an existing text file. \* The output file is case-sensitive \* The output file is created with the spaces replaced by underscores. \* If the file extension is omitted the output file has the suffix.URL. \* If the last part of the URL is omitted the output file has the suffix \_num.URL. Exports:

======== Clicking the Export button opens a dialog with a list of all exports available. The table below shows the exports supported and how to specify the output file. URL Output File Extension 09e8f5149f

URList is a Simple Web-tool for webmasters that needs to download several pages from a website in 1 click. All the contents from a website can be downloaded to a target folder in one click! No more copy and paste, just login to the Web site and click the "Add urls" button. You can only select urls in the format YankBrowser is a noninteractive web browser that allows adding (so far only FTP and SSH) file directories from web sites with one mouse click. Features: - register the web sites where you like to add content. -

clicks the "Add Directory" button which automatically loads the directory if it exists on the server and with full access. register a list of file directories for future additions. - doubleclick on a file to add it to the list. - double-click on a file in the list to add it to the list. - drag & drop files from the browser to the browser to add them. right click to copy the URI of the file to clipboard to paste to other programs. - to view the files and folders list, doubleclick the list to load the browse window. - double-click on a single file in the list to open it or copy/paste it. - rename a file or folder by double-clicking on it. -

## right click to move a file or folder. - drag a file from the list to delete it. - drag a file from the list to move it. - double-click on a file to open it in a new tab or as new browser window. right-click a file to copy the URI to clipboard to paste in other programs. - drag & drop files from the browser to upload them in web sites. - drag & drop files from the browser to extract them. - drag & drop files from the browser to the browser to make a zip archive of them. drag & drop a folder from the list to move it to the current selection. -

What's New In?

## URList is a small console application to create a flexible

list of URLs. The output file is a text file or an XML file which can be imported by software like GetRight or FlashGet or even included directly in the source file. URList Support : Install on Windows: Install on Linux: Install on Android: URL List Features: \* Add, delete and change individual URLs \* Add one or more text files \* Define counters and replace them in URLs and text files \* Generate text file or XML importable list \* Save to a text file \* Export to file \* Generate a copy of a text file \* Add URLs from text file

\* Add URLs from text file and define counters \* Append list to existing file \* Replace URLs in source file \* Append URL list to existing file \* View a list of URLs with in built browser \* Export to file \* Add all URLs in one or more text files to the list \* And more Description:

URList is a console application to create a flexible list of URLs. The generated output can be displayed in a console or copied or appended to a source file. URLs and counter values can be defined and replaced in URLs and text files. You can specify an output file which is either a text file or an importable XML file. URList Support: Install on Windows: Install on Linux: Install on Android: URL List Features: \* Add, delete and change individual URLs \* Add one or more text files \* Define counters and replace them in Minimum: OS: Windows Vista or later Processor: 1GHz or faster Memory: 1GB RAM Graphics: DirectX 9.0c compatible DirectX: Version 9.0c compatible Hard Drive: 25 GB available space Network: **Broadband Internet connection** Additional Notes: (Optional) A free download of Internet Explorer is required to play The Witcher 2. Recommended: OS: Windows 7 or later Processor: 2GHz or faster Memory: 2GB **RAM** Graphics

https://bfacer.s3.amazonaws.com/upload/files/2022/06/wF8s7IWm6S6BcA5bJ71h\_08\_2d833349162d9a89a eed50e3f4dae6b6\_file.pdf

http://infoimmosn.com/?p=2471

https://www.illuzzzion.com/socialnet/upload/files/2022/06/jUf7i1uxFIXR64AGUDBl\_08\_2d833349162d9a 89aeed50e3f4dae6b6\_file.pdf

https://beautyprosnearme.com/wp-content/uploads/2022/06/corflur.pdf

http://www.unitewomen.org/hangok-crack-free-updated-2022/

https://www.cardinalbags.gr/?p=60748

https://meirousrichesrero.wixsite.com/raispirinob/post/spamihilator-crack-lifetime-activation-code-freedownload-x64-updated

http://orbeeari.com/?p=10032

https://aqary.co/wp-content/uploads/2022/06/bropip.pdf

http://www.antiquavox.it/wp-content/uploads/2022/06/USB\_Safely\_Remove.pdf

http://hajjumrahconsultant.com/jmxterm-activation-code-free-download-win-mac/

http://marqueconstructions.com/2022/06/08/xming-crack-free-pc-windows/

http://www.7desideri.it/wp-content/uploads/2022/06/Power\_DVD\_to\_3GP\_Extractor.pdf

https://4f26.com/memory-viewer-crack-with-serial-key-updated-2022/